Автономная некоммерческая профессиональная образовательная организация «Образовательные технологии «Скилбокс (Коробка навыков)»

#### УТВЕРЖДАЮ

директор АНПОО «Образовательные технологии

«Скилбокс (Коробка навыков)»

Д. Р. Халилов

 $\_$ 

 ДОКУМЕНТ ПОДПИСАН ЭЛЕКТРОННОЙ ПОДПИСЬЮ

Сертификат: 02E697C700C8B0E59B4F2C0A0DCDC061A3 Владелец: ХАЛИЛОВ ДЖАМАЛЭДДИН РУФЕТОВИЧ Действителен: с 28.11.2023 до 28.02.2025

# **РАБОЧАЯ ПРОГРАММА ПРОФЕССИОНАЛЬНОГО МОДУЛЯ**

ПМ.09 Проектирование, разработка и оптимизация веб-приложений

образовательной программы «Frontend-разработка» среднего профессионального образования – программы подготовки специалистов среднего звена по специальности 09.02.07 Информационные системы и программирование

Квалификация выпускника: разработчик веб и мультимедийных приложений

Форма обучения: очная

## **СОДЕРЖАНИЕ**

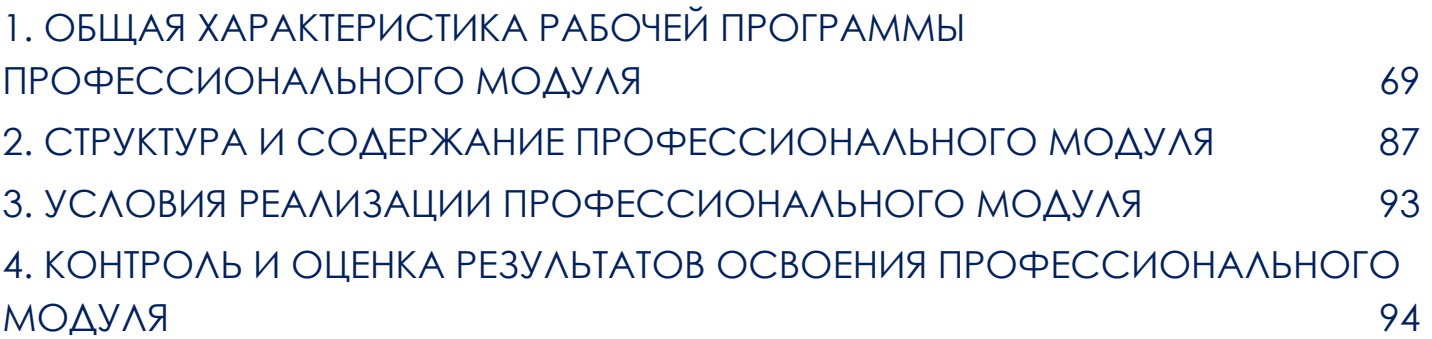

## <span id="page-2-0"></span>**1. ОБЩАЯ ХАРАКТЕРИСТИКА РАБОЧЕЙ ПРОГРАММЫ ПРОФЕССИОНАЛЬНОГО МОДУЛЯ**

### 1.1. Цель и планируемые результаты освоения профессионального модуля

В результате изучения профессионального модуля студент должен освоить основной вид деятельности Проектирование, разработка и оптимизация веб-приложений и соответствующие ему профессиональные компетенции:

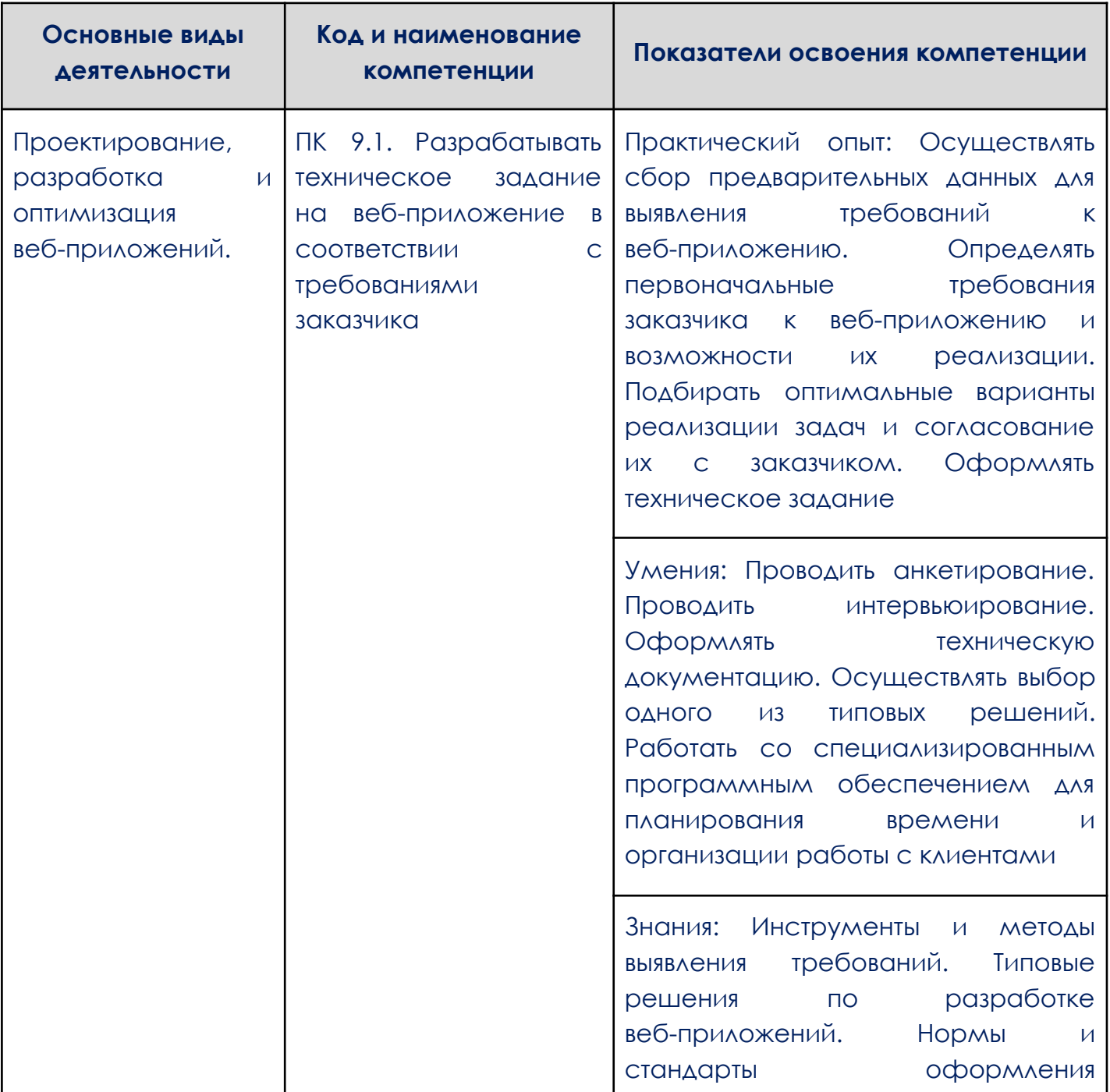

#### 1.1.1 Перечень профессиональных компетенций

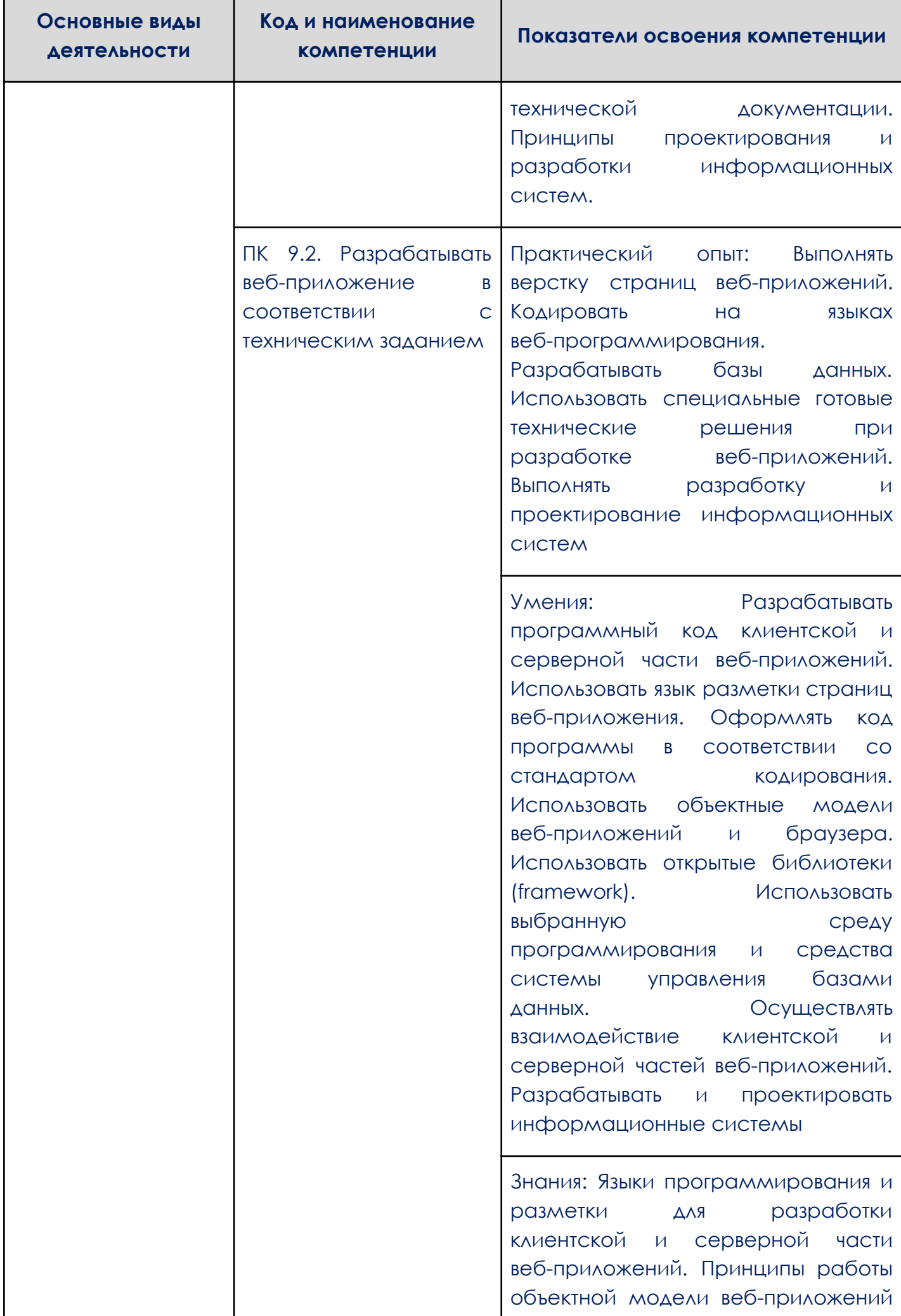

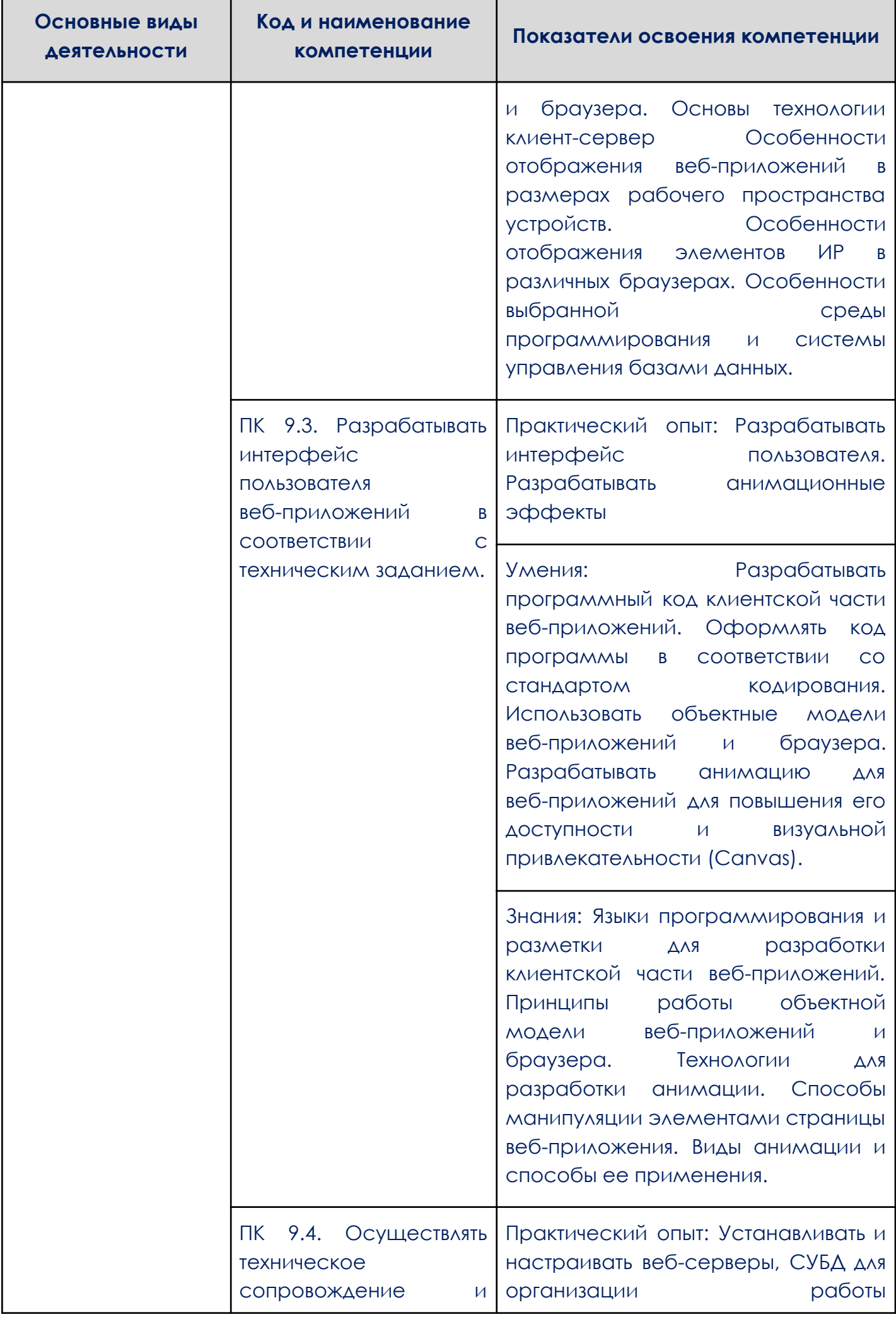

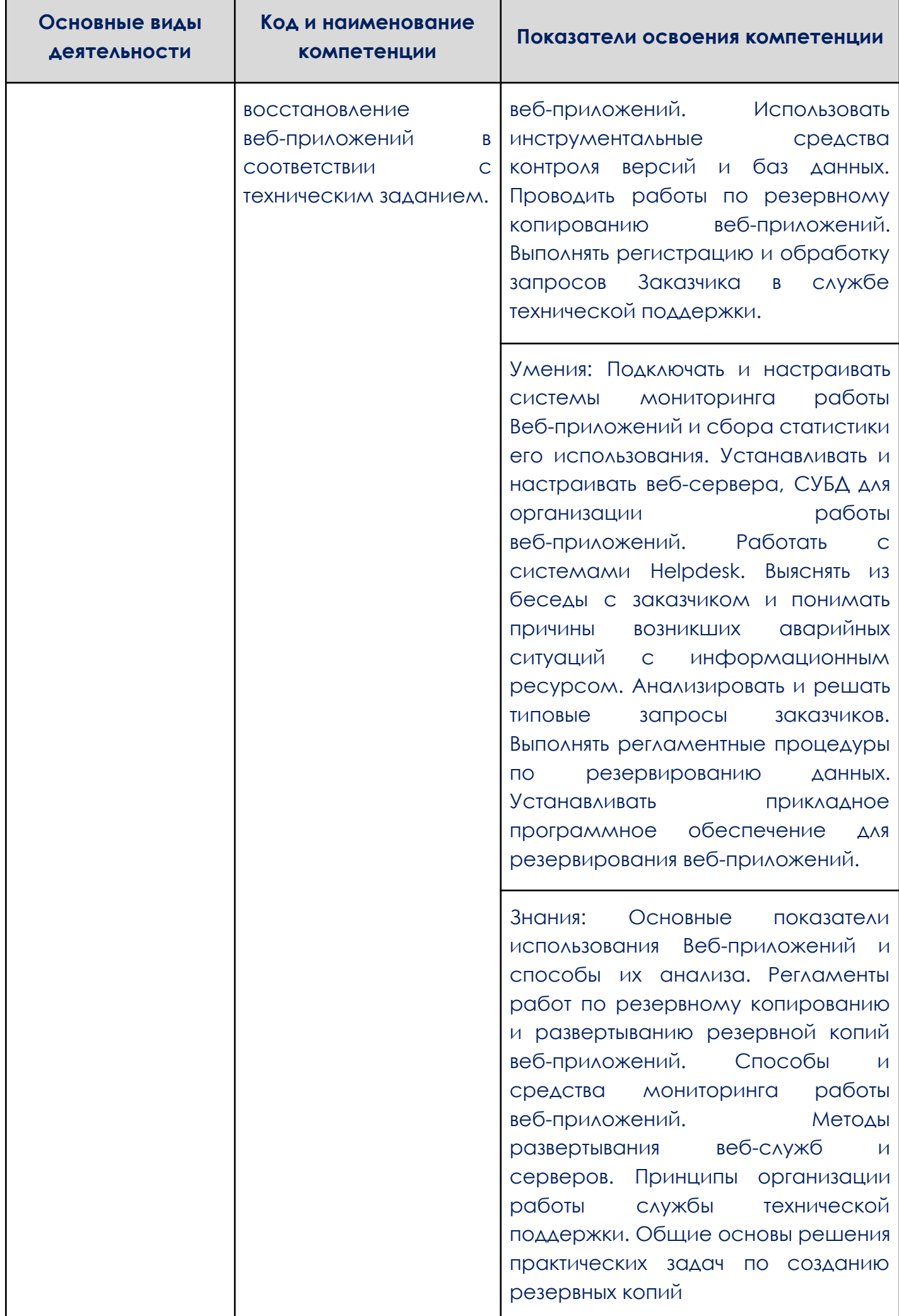

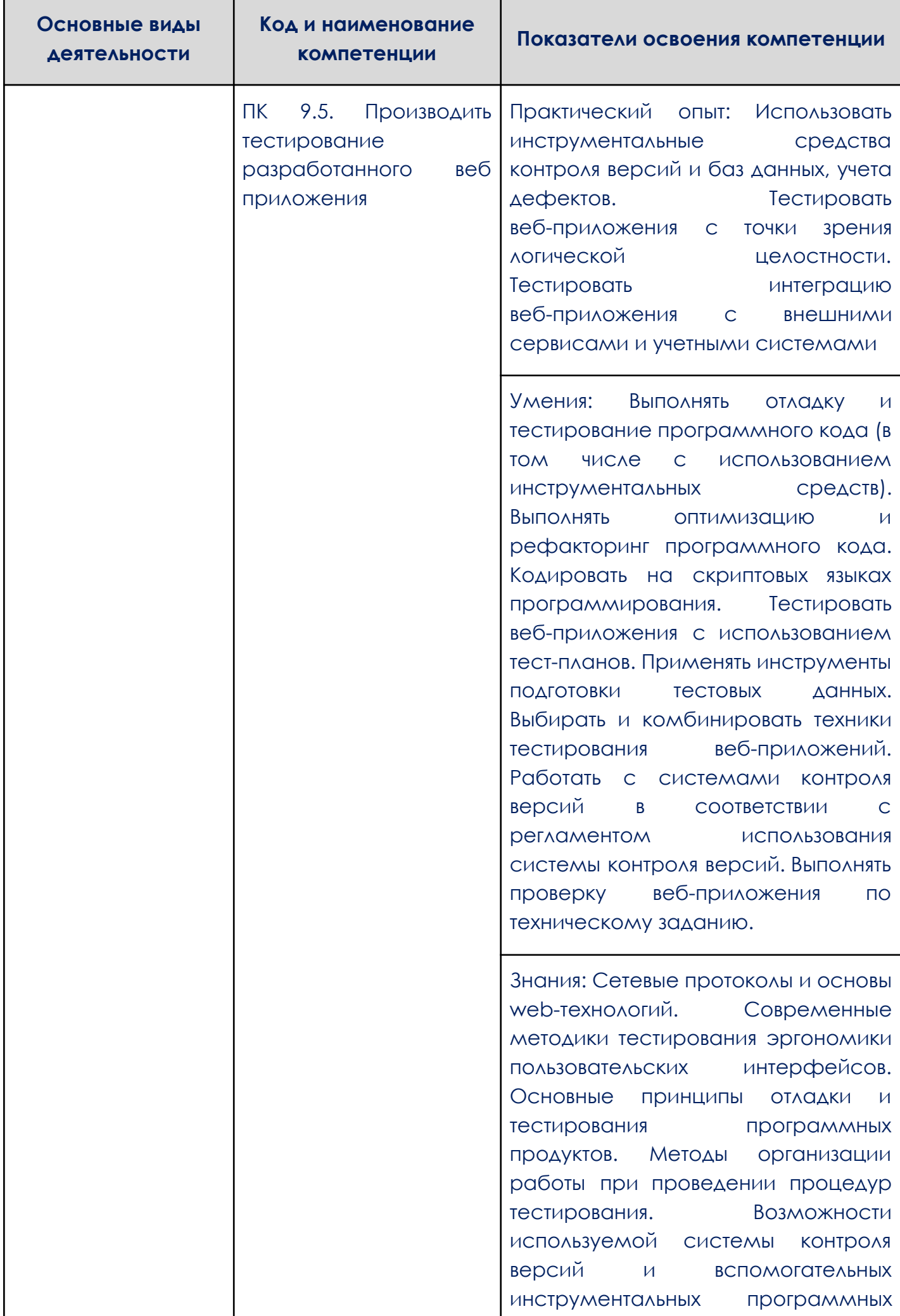

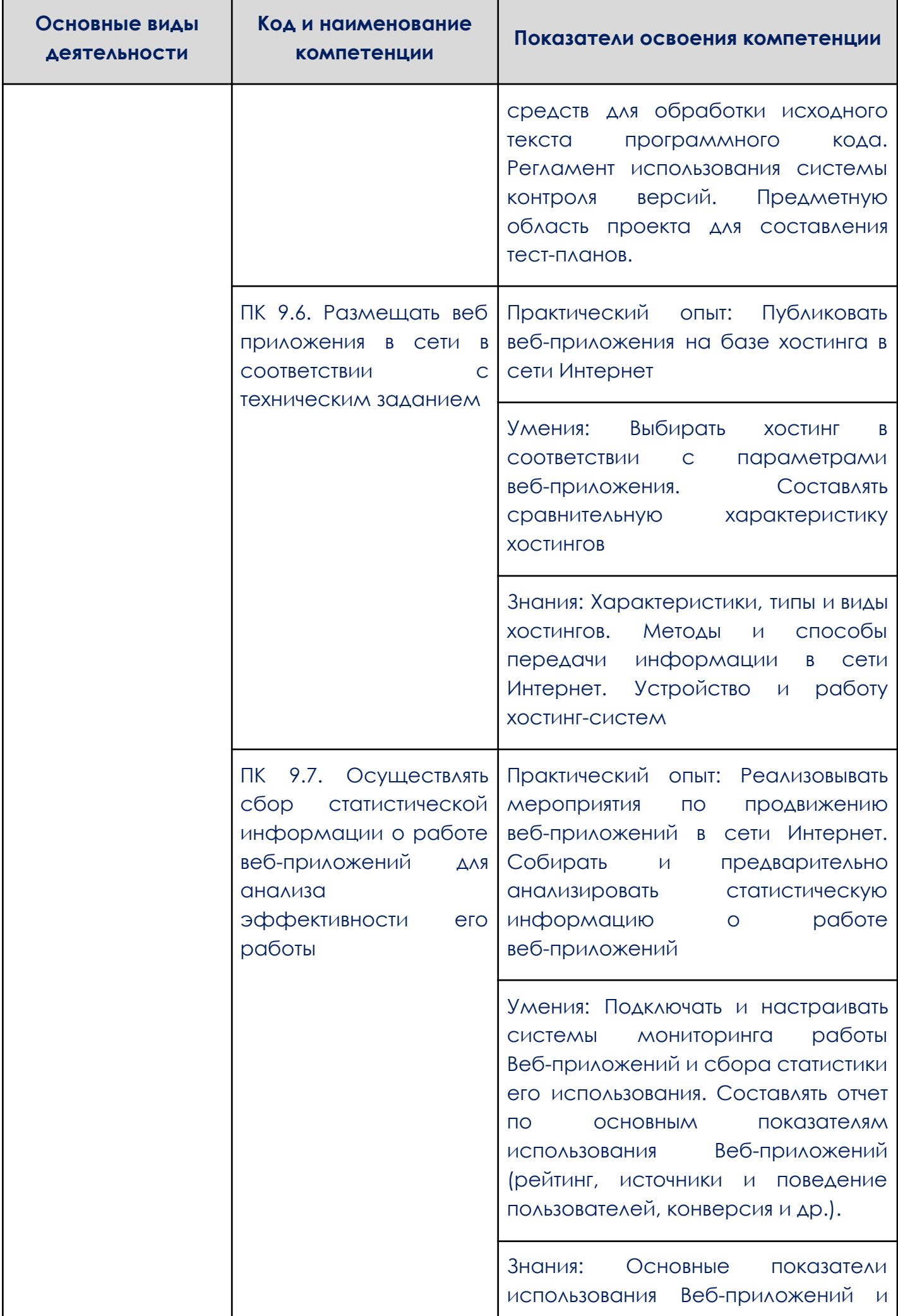

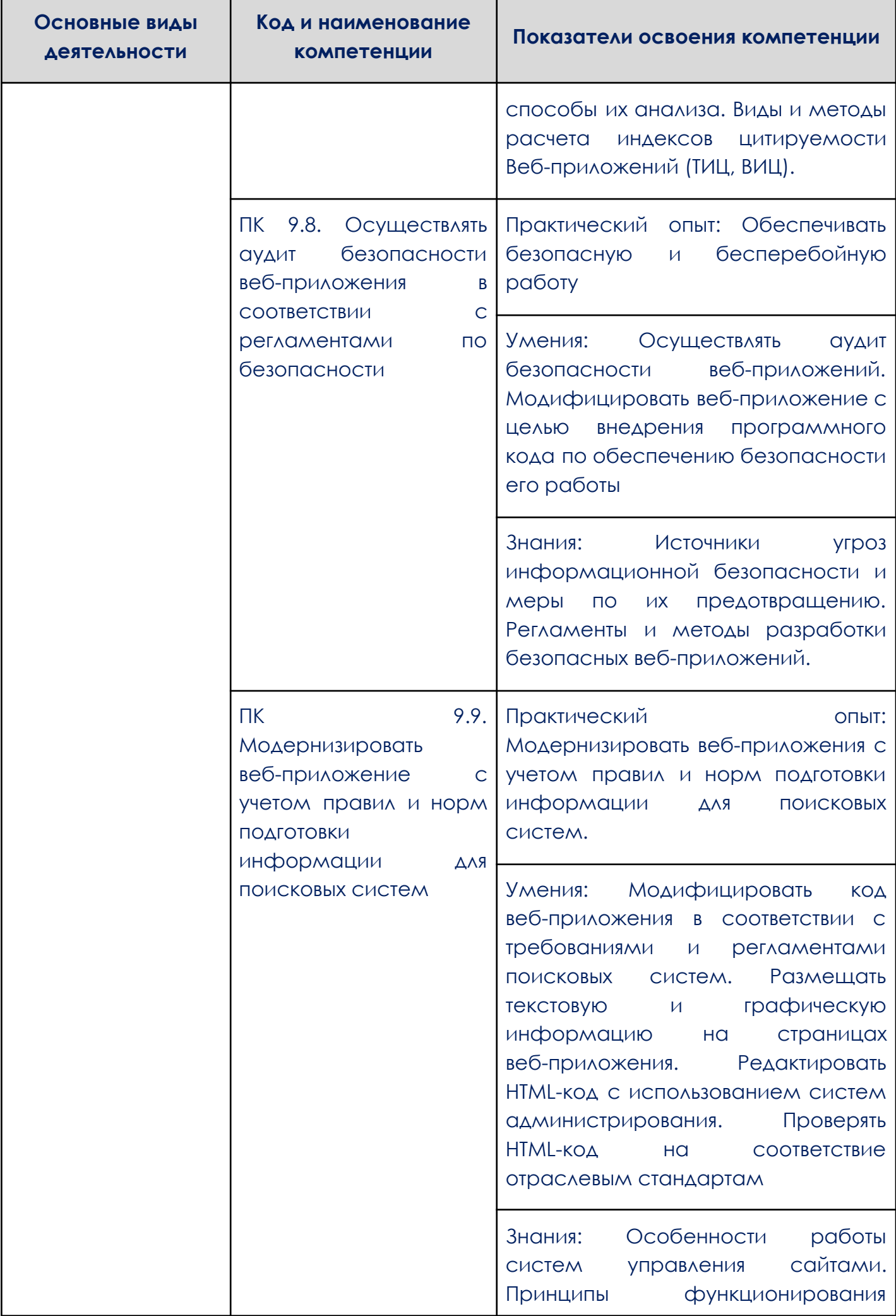

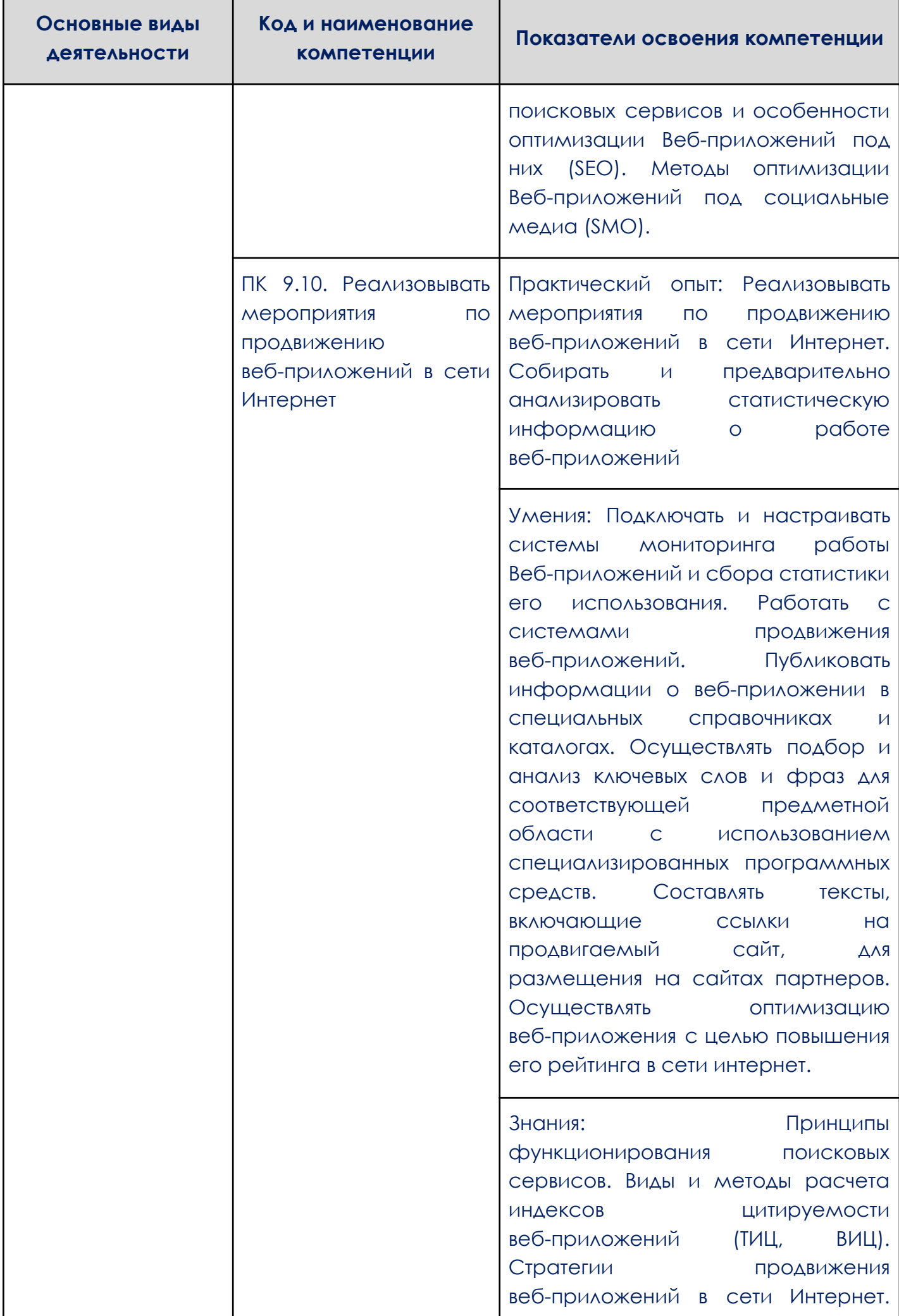

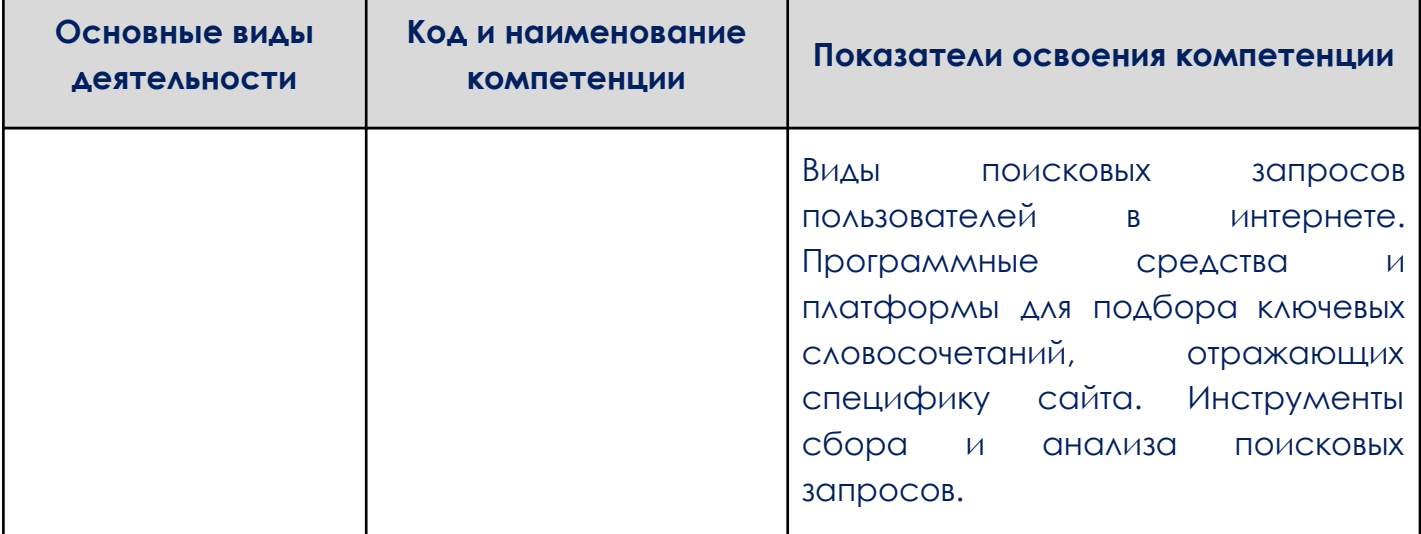

## 1.2. Количество часов, отводимое на освоение профессионального

### модуля

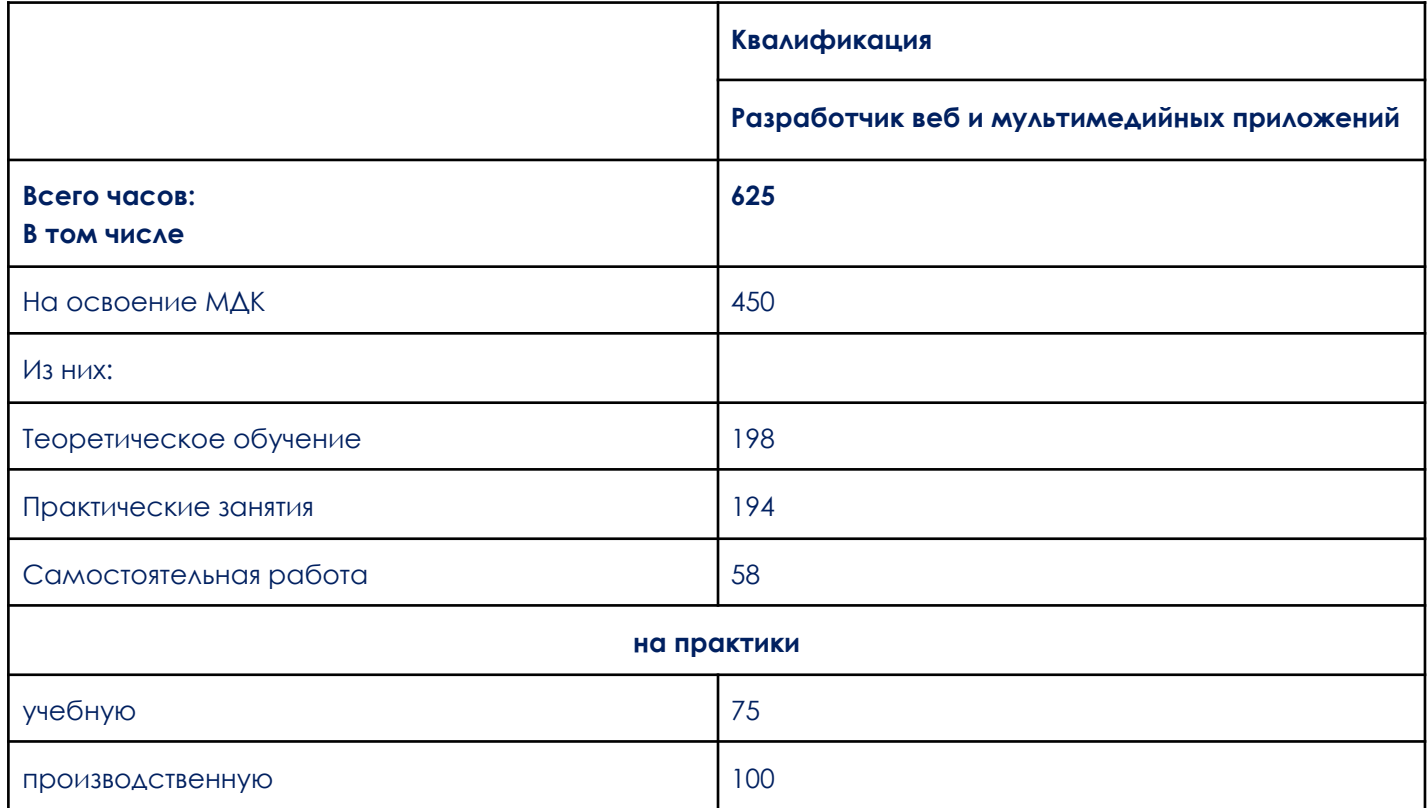

### **2. СТРУКТУРА И СОДЕРЖАНИЕ ПРОФЕССИОНАЛЬНОГО МОДУЛЯ**

<span id="page-11-0"></span>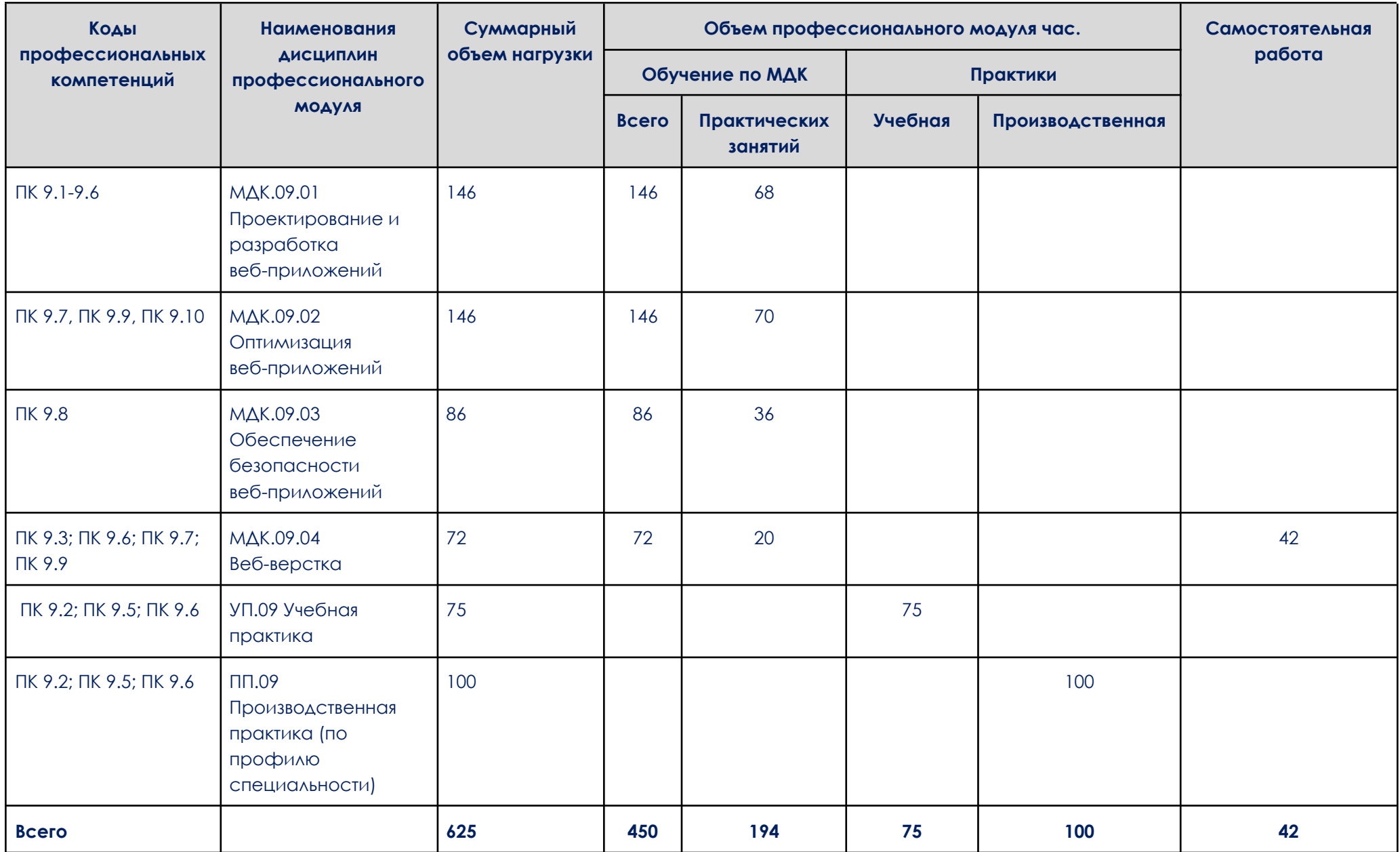

Образовательный процесс осуществляется в «ОТ Скилбокс» на образовательной платформе https://go.skillbox.ru/ исключительно с применением дистанционных образовательных технологий и электронного обучения.

### **2.2. Тематический план и содержание профессионального модуля (ПМ.09)**

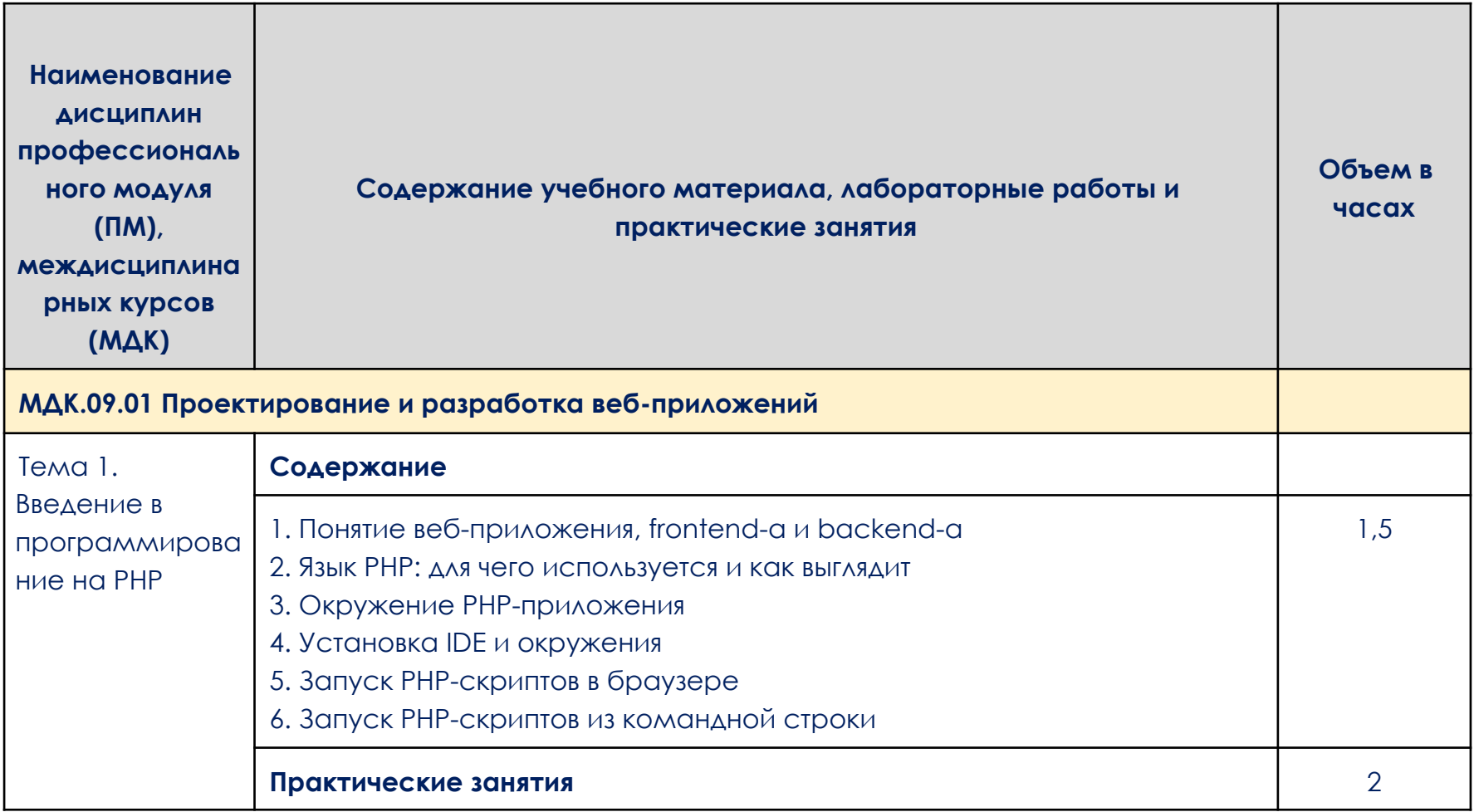

![](_page_13_Picture_262.jpeg)

![](_page_14_Picture_276.jpeg)

![](_page_15_Picture_245.jpeg)

![](_page_16_Picture_259.jpeg)

![](_page_17_Picture_335.jpeg)

![](_page_18_Picture_293.jpeg)

![](_page_19_Picture_248.jpeg)

![](_page_20_Picture_329.jpeg)

![](_page_21_Picture_315.jpeg)

![](_page_22_Picture_292.jpeg)

![](_page_23_Picture_280.jpeg)

![](_page_24_Picture_261.jpeg)

![](_page_25_Picture_253.jpeg)

![](_page_26_Picture_204.jpeg)

![](_page_27_Picture_267.jpeg)

![](_page_28_Picture_256.jpeg)

![](_page_29_Picture_240.jpeg)

![](_page_30_Picture_266.jpeg)

![](_page_31_Picture_241.jpeg)

![](_page_32_Picture_276.jpeg)

![](_page_33_Picture_238.jpeg)

![](_page_34_Picture_239.jpeg)

#### **3. УСЛОВИЯ РЕАЛИЗАЦИИ ПРОФЕССИОНАЛЬНОГО МОДУЛЯ**

<span id="page-36-0"></span>3.1. Для реализации программ профессионального модуля должно быть предусмотрено следующее материально-техническое обеспечение:

При реализации образовательных программ используются информационные технологии, технические средства, а также информационно – телекоммуникационные сети, обеспечивающие передачу по линиям связи информации, взаимодействие обучающихся и педагогического состава. Формирование учебно-методического и информационного обеспечения образовательного процесса осуществляется с помощью платформы [https://go.skillbox.ru/.](https://go.skillbox.ru/)

Студентам и преподавателям необходимо иметь доступ к компьютерной технике с выходом в Интернет, а также лицензионное программное обеспечение общего и профессионального назначения, необходимое для освоения программы.

Используемое программное обеспечение:

а) лицензионное ПО:

- не используется для освоения ПМ.09 Проектирование, разработка и оптимизация веб-приложений.

б) свободно распространяемое ПО:

- программа IDE PhpStorm;

- VS [Code](https://code.visualstudio.com/);
- [Codepen;](https://codepen.io/)
- [virtualbox](https://www.virtualbox.org/wiki/Downloads);
- [виртуальная](https://developer.microsoft.com/ru-ru/microsoft-edge/tools/vms/) машина Windows 10 для virtualbox;
- ISO [образ](https://www.osboxes.org/kali-linux/#kali-linux-2019-3-vbox) kali linux;
- ISO образ Windows Server 2012 для [virtualbox;](https://www.microsoft.com/en-us/evalcenter/evaluate-windows-server-2012)
- [Metasploitable](https://docs.rapid7.com/metasploit/metasploitable-2/);
- Яндекс.Документы.

Используемые онлайн-сервисы:

- [Shodan;](https://www.shodan.io/)
- [Censys;](https://censys.io/)
- Google Analytics;
- Google Sheets;
- Replit.

3.2. Информационное обеспечение реализации профессионального модуля

Для реализации профессионального модуля библиотечный фонд образовательной организации должен иметь электронные образовательные и информационные ресурсы, рекомендованные ФУМО, для использования в образовательном процессе. При формировании библиотечного фонда образовательной организацией выбирается не менее одного издания из перечисленных ниже электронных изданий в качестве основного, при этом список, может быть дополнен новыми изданиями.

3.2.1. Основные электронные издания (электронные ресурсы)

- 1. Винарский, Я. С. Web-аппликации в интернет-маркетинге: проектирование, создание и применение : практическое пособие / Я.С. Винарский, Р.Д. Гутгарц. — Москва : ИНФРА-М, 2023. — 269 с. + Доп. материалы[Электронный ресурс]. — (Среднее профессиональное образование). - ISBN 978-5-16-014219-7. - Текст : электронный. - URL: https://znanium.com/catalog/product/1891781 (дата обращения: 30.06.2023). – Режим доступа: по подписке.
- 2. Баранова, Е. К. Информационная безопасность и защита информации : учебное пособие / Е.К. Баранова, А.В. Бабаш. — 4-е изд., перераб. и доп. — Москва : РИОР : ИНФРА-М, 2022. — 336 с. — (Высшее образование). — DOI: https://doi.org/10.29039/1761-6. - ISBN 978-5-369-01761-6. - Текст : электронный. - URL: https://znanium.com/catalog/product/1861657 (дата обращения: 30.06.2023). – Режим доступа: по подписке.
- 3. Резник, Г. А. Маркетинг : учебное пособие / Г.А. Резник. Москва : ИНФРА-М, 2021. — 199 с. — (Среднее профессиональное образование). - ISBN 978-5-16-016833-3. - Текст : электронный. - URL: https://znanium.com/catalog/product/1242890 (дата обращения: 13.04.2023). – Режим доступа: по подписке.
- 4. Черников, Б. В. Управление качеством программного обеспечения : учебник / Б.В. Черников. — Москва : ФОРУМ : ИНФРА-М, 2022. — 240 с.

— (Среднее профессиональное образование). - ISBN 978-5-8199-0902-7. - Текст : электронный. - URL: https://znanium.com/catalog/product/1850732 (дата обращения: 13.04.2023). – Режим доступа: по подписке.

3.2.2. Дополнительные источники

- 1. Соколова, В. В. Разработка мобильных приложений: Учебное пособие / Соколова В.В. - Томск:Изд-во Томского политех. университета, 2014. - 176 с.: ISBN 978-5-4387-0369-3. - Текст : электронный. - URL: https://znanium.com/catalog/product/701720 (дата обращения: 30.06.2023). – Режим доступа: по подписке.
- 2. Акулич, М. В. Интернет-маркетинг : учебник для бакалавров / М. В. Акулич. — Москва : Издательско-торговая корпорация «Дашков и К°», 2020. — 352 с. - ISBN 978-5-394-02474-0. - Текст : электронный. - URL: https://znanium.com/catalog/product/1091183 (дата обращения: 13.04.2023). – Режим доступа: по подписке.
- 3. Якубова И.И. Веб-аналитика в системе цифрового маркетинга: сбор информации и измерение результатов // Журнал прикладных исследований. 2021. №6. URL: https://cyberleninka.ru/article/n/veb-analitika-v-sisteme-tsifrovogo-mark etinga-sbor-informatsii-i-izmerenie-rezultatov (дата обращения: 13.04.2023).

### **4. КОНТРОЛЬ И ОЦЕНКА РЕЗУЛЬТАТОВ ОСВОЕНИЯ ПРОФЕССИОНАЛЬНОГО МОДУЛЯ**

<span id="page-39-0"></span>![](_page_39_Picture_372.jpeg)

![](_page_40_Picture_372.jpeg)

![](_page_41_Picture_342.jpeg)

![](_page_42_Picture_405.jpeg)

![](_page_43_Picture_380.jpeg)

![](_page_44_Picture_351.jpeg)

![](_page_45_Picture_393.jpeg)

![](_page_46_Picture_353.jpeg)

![](_page_47_Picture_283.jpeg)

![](_page_48_Picture_305.jpeg)

![](_page_49_Picture_298.jpeg)

![](_page_50_Picture_393.jpeg)

![](_page_51_Picture_348.jpeg)

![](_page_52_Picture_313.jpeg)